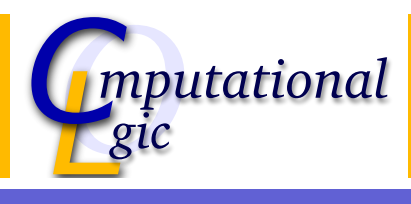

## Experiments in Verification SS 2009

Christian Sternagel  $(VO)^1$ 

Computational Logic Institute of Computer Science University of Innsbruck

13 March 2009

 $^{\rm 1}$ christian.sternagel@uibk.ac.at

Experiments in Verification 2 - Experiments in Verification Summary of Last Session Summary of Last Session

#### **Exercises** length

- $\blacktriangleright$  define a primitive recursive function length that computes the length of a list
- P [prov](#page-0-0)e "length(x[s@ys\) = lengt](http://cl-informatik.uibk.ac.at)[h xs +](#page-0-0) length ys"

#### snoc

- $\triangleright$  define a primitive recursive function snoc that appends an element at the end of a list (do not use @)
- prove "rev(x#xs) = snoc (rev xs)  $x''$

#### replace

- $\triangleright$  define a primitive recursive function replace such that replace x y zs replaces all occurrences of x in the list zs by y
- <span id="page-0-0"></span>▶ prove "rev(replace x y zs) = replace x y (rev zs)"

## This Time

#### Session 1

formal verification, Isabelle/HOL basics, functional programming in HOL

Session 2

simplification, function definitions, induction, calculational reasoning

Session 3 natural deduction, propositional logic, predicate logic

Session 4 sets, relations, inductively defined sets, advanced topics

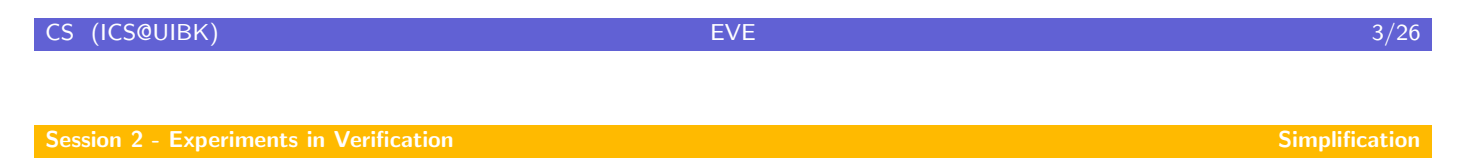

# Term Rewriting

#### Example (Addition and Multiplication on Natural Numbers)

 $\triangleright$  a set of rules, also called a term rewrite system (TRS)

$$
0+y \to y
$$
  
s(x) + y \to s(x + y) 
$$
0 \times y \to 0
$$
  
s(x) \times y \to y + (x \times y)

 $\blacktriangleright$  'compute'  $1 \times 2$ 

<span id="page-1-0"></span>
$$
s(0) \times s^2(0) \longrightarrow s^2(0) + (0 \times s^2(0))
$$
  
\n
$$
\rightarrow s^2(0) + 0
$$
  
\n
$$
\rightarrow s(s(0) + 0)
$$
  
\n
$$
\rightarrow s(s(0+0))
$$
  
\n
$$
\rightarrow s^2(0)
$$

#### In Isabelle

```
datatype num = Zero | Succ num
notation Zero ("0")
notation Succ ("s'(-')")primrec add (infixl "+" 65)
where "(0::num) + y = y"| "s(x) + y = s(x + y)"
primrec mul (infixl "\times" 70)
where "(0::num) \times y = 0"
    | "s(x) \times y = y + (x \times y)"
```
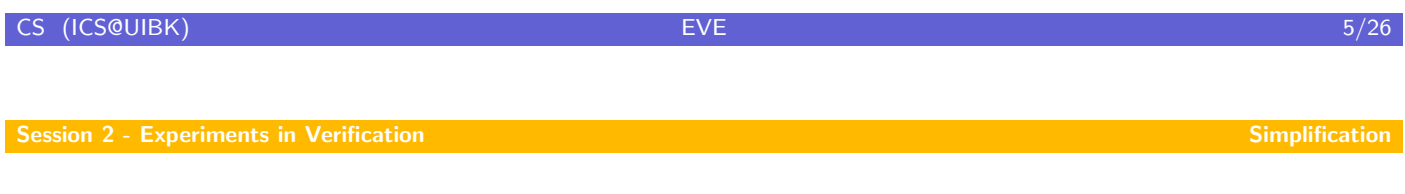

## Explanatory Notes

- $\triangleright$  0 is overloaded, hence we need type constraints
- $\triangleright$  [use](#page-0-0) ' within syntax annotations to [escape](#page-1-0) characters with special meaning, e.g., ' ( for an opening parenthesis (special meaning: start a group for pretty printing) or  $\prime$  for an underscore (special meaning: argument placeholder)
- $\triangleright$  you may omit the type of a function if it can be inferred automatically
- $\triangleright$  to get symbols like  $\times$  use X-Symbols (see next slide)
- $\triangleright$  you automatically get lemmas num.simps, add.simps, and mul.simps

## X-Symbols

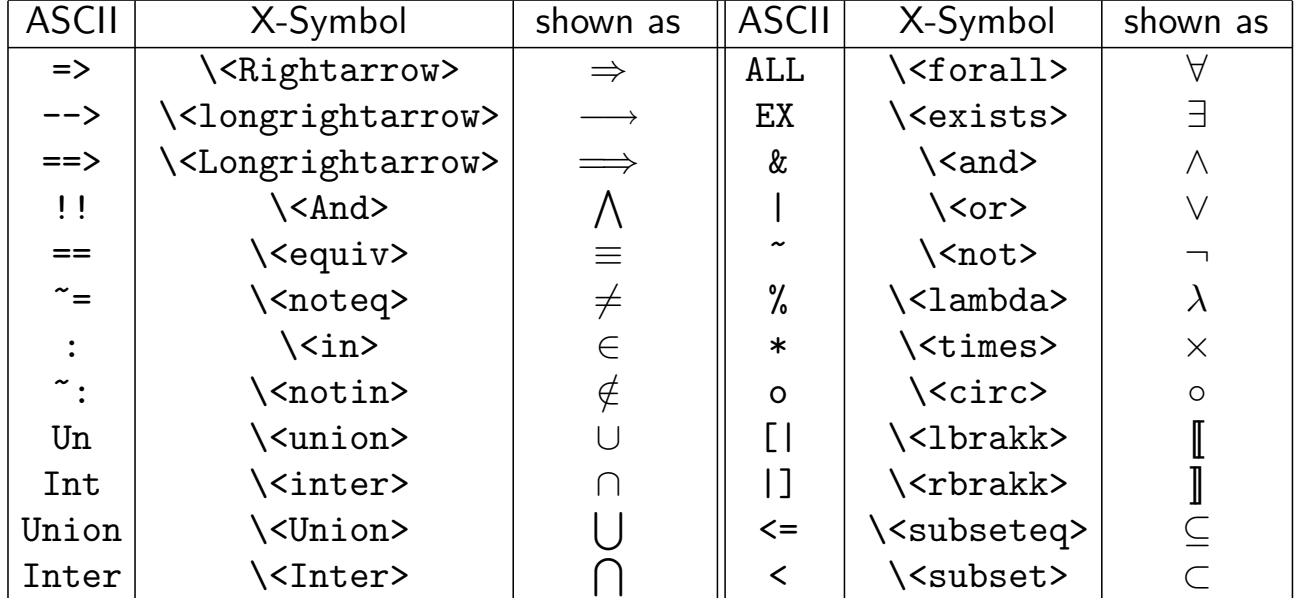

 $\triangleright$  activate via Proof-General  $\rightarrow$  Options  $\rightarrow$  X-Symbol

CS (ICS@UIBK) 27/26

## Using Simplification Rules

#### Automatically

lemma "s(s(0))  $\times$  s(s(0)) = s(s(s(s(0))))" by simp

#### Explicitly (unfolding)

**lemma** "
$$
s(s(0)) \times s(s(0)) = s(s(s(s(0))))
$$
"  
**unfolding** add.simps mul.simps by (rule refl)

## Modifying the Simpset

- $\triangleright$  simpset is set of simplification rules currently in use
- $\blacktriangleright$  adding a lemma to the simpset  $\texttt{declare}$   $\langle \textit{theorem-name} \rangle$  [simp]
- $\blacktriangleright$  deleting a lemma from the simpset  $\texttt{declar}$ e  $\langle\textit{theorem-name}\rangle$ [simp del]

#### Example

```
declare add.simps[simp del]
l{emma} "0 + s(0) = s(0)"
```
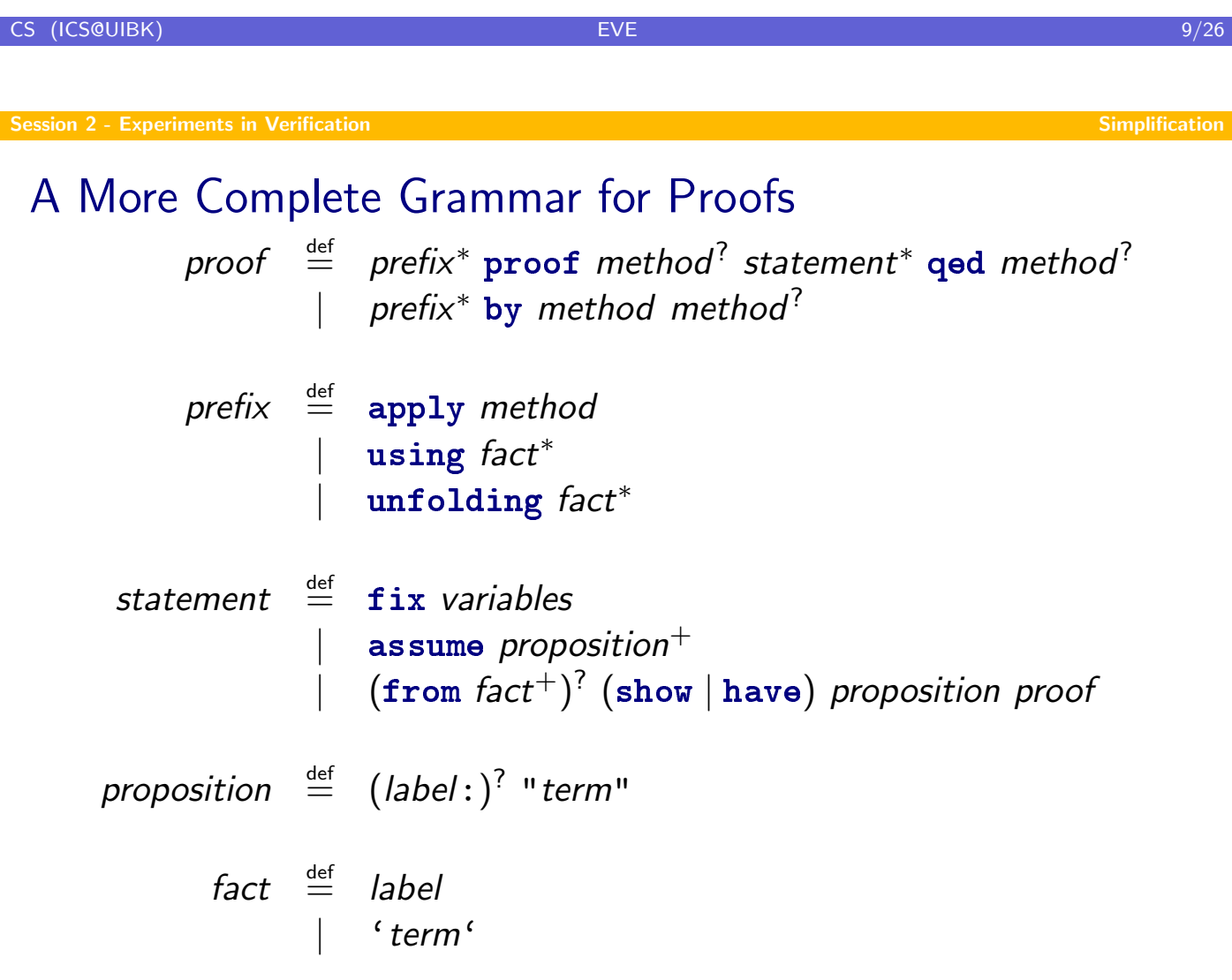

## A Proof by Hand

```
lemma "s(s(0)) \times s(s(0)) = s(s(s(s(0))))"
proof -
  have "s(s(0)) \times s(s(0)) =s(s(0)) + s(0) \times s(s(0))"
    unfolding mul.simps by (rule refl)
  from this have "s(s(0)) \times s(s(0)) =s(s(0)) + (s(s(0)) + 0 \times s(s(0)))"
    unfolding mul.simps .
  from this have "s(s(0)) \times s(s(0)) =s(s(0)) + (s(s(0)) + 0)"
    unfolding mul.simps .
  from this show ?thesis unfolding add.simps.
qed
```
CS (ICS@UIBK) EVE 11/26 Session 2 - Experiments in Verification Session 2 - Experiments in Verification Simplification Simplification The simp Method

General Format simp  $\langle$  list of modifiers $\rangle$ 

#### **[Modifier](#page-0-0)s**

- $\blacktriangleright$  add:  $\langle$  list of theorem names $\rangle$
- $\blacktriangleright$  del:  $\langle$  list of theorem names $\rangle$
- $\triangleright$  only:  $\langle$  list of theorem names $\rangle$

#### Example

```
lemma "s(0) \times s(0) = s(0)"
 by (simp only: add.simps mul.simps)
```
## A General Format for Stating Theorems

theorem 
$$
\stackrel{\text{def}}{=}
$$
 kind goal  
\n | kind name : goal  
\n | kind [attributes] : goal  
\n | kind name [attributes] : goal  
\n kind  $\stackrel{\text{def}}{=}$  **theorem** | **lemma** | **corollary**  
\n*goal*  $\stackrel{\text{def}}{=}$  **(fixes variables)**<sup>?</sup> **(assumes** *prop*<sup>+</sup>)<sup>?</sup> **shows** *prop*<sup>+</sup>  
\n*prop*  $\stackrel{\text{def}}{=}$  **(label**:)<sup>?</sup> "term"

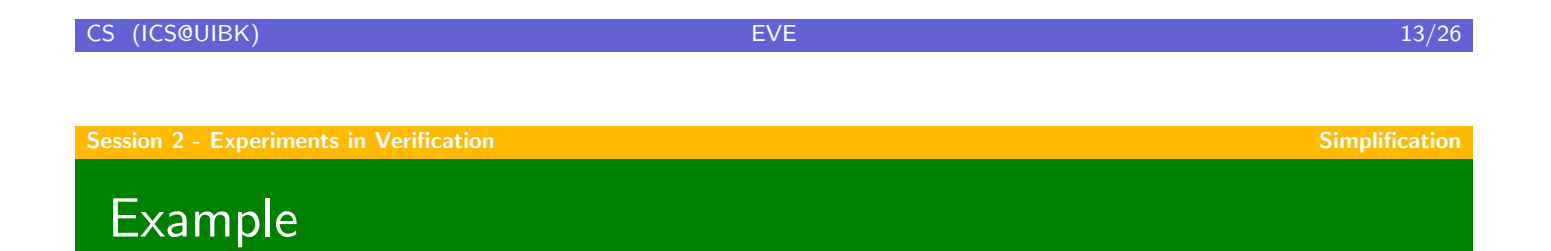

```
lemma some_lemma[simp]:
    fixes A :: "bool" (* 'A' has type 'bool' *)
  assumes AnA: "A \wedge A" (* give this fact the name 'AnA' *)
    shows "A"
using AnA by simp
```
## **Assumptions**

by default assumptions are used as simplification rules  $+$ assumptions are simplified themselves

```
lemma
  assumes "xs@zs = ys@xs" and "[]@xs = []@[]"shows "ys = zs"
using assms by simp
```
 $\blacktriangleright$  this can lead to nontermination

```
lemma
  assumes "\forall x. f x = g(f(g x))"
    shows "f [] = f [] @ []"
using assms by simp
```
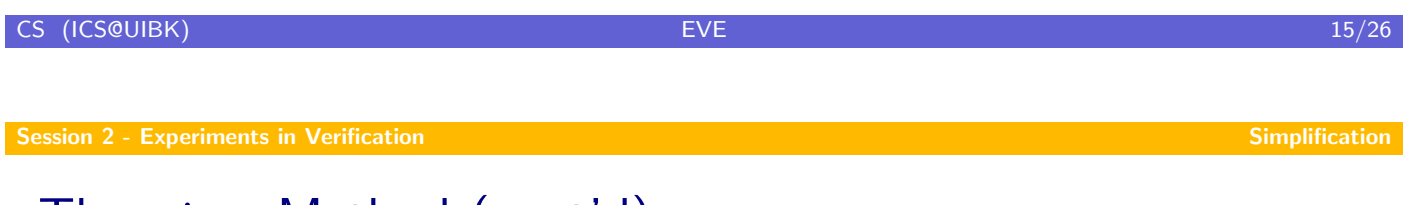

## The simp Method (cont'd)

#### [More M](#page-0-0)odifiers

- ▶ (no\_asm) assumptions are ignored
- $\triangleright$  (no\_asm\_simps) assumptions are not simplified themselves
- $\triangleright$  (no\_asm\_use) assumptions are simplified but not added to simpset

## **Tracing**

- $\triangleright$  set Isabelle  $\rightarrow$  Settings  $\rightarrow$  Trace Simplifier
- $\triangleright$  useful to get a feeling for simplification rules
- $\triangleright$  see which rules are applied
- $\blacktriangleright$  find out why simplification loops

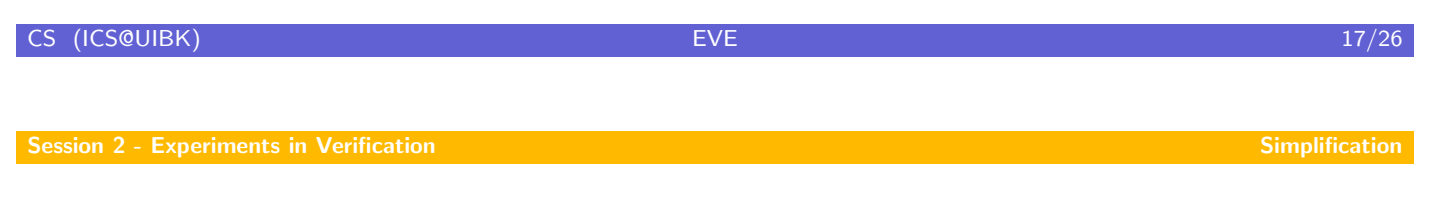

# Digression – Finding Theorems

#### Start Search

- $\triangleright$  either by keyboard shortcut Ctrl + C, Ctrl + F, or
- $\triangleright$  clicking the find-icon (a magnifying glass)

#### Search Criteria

- $\triangleright$  a number in parenthesis specifies how menu results should be shown
- $\triangleright$  a pattern in double quotes specifies the term to be searched for
- $\triangleright$  a pattern may contain wild cards '\_', and type constraints
- $\triangleright$  precede a pattern by simp: to only search for theorems that could simplify the specified term at the root
- ight to search for part of a name use name: " $\langle$  some string)"
- $\triangleright$  negate a search criterion by prefixing a minus, e.g.,  $\neg$ name:

#### Example

```
fun fib :: "nat \Rightarrow nat"
where "fib 0 = Suc 0"
   | "fib(Suc 0) = Suc 0"
    | "fib(Suc(Suc n)) = fib n + fib(Suc n)"
```
#### Lemma

0 < fib n

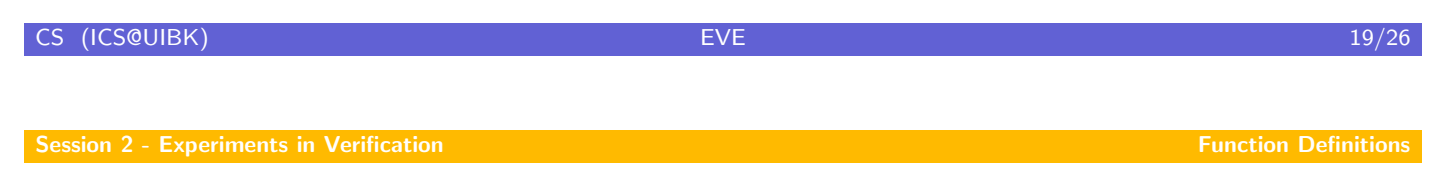

## Abbreviations

- $\triangleright$  this: the previous proposition proved or assumed
- $\blacktriangleright$  then: from this
- $\blacktriangleright$  hence: then have
- $\blacktriangleright$  thus: then show
- $\triangleright$  with  $\langle facts\rangle$ : from  $\langle facts\rangle$  this

## The Command fun

#### Some Notes

- $\blacktriangleright$  in principle arbitrary pattern matching on lhss
- $\blacktriangleright$  patterns are matched top to bottom
- $\triangleright$  fun tries to prove termination automatically (current method: lexicographic orders)
- $\triangleright$  use function instead of fun to provide a manual termination prove
- $\triangleright$  for further information: isatool doc functions

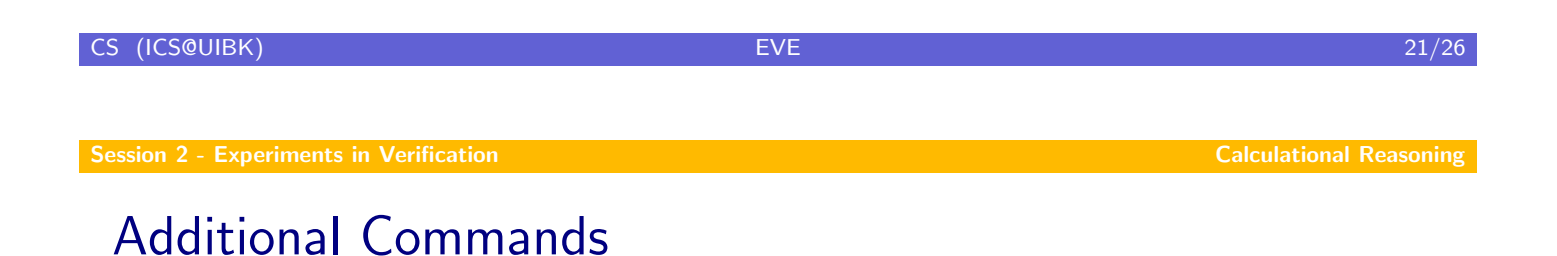

- $\triangleright$  also: to apply transitivity automatically
- $\triangleright$  finally: to reconsider first lhs
- <span id="page-10-0"></span> $\blacktriangleright$  ...: to abbreviate previous rhs

## An Example Proof (Base Case)

```
primrec sum :: nat => nat
where "sum 0 = 0"
    | "sum(Suc n) = Suc n + sum n"
lemma "sum n = (n*(\text{Suc n})) div (\text{Suc (Suc 0))"
proof (induct n)
 case 0 show ?case by simp
next
```

```
CS (ICS@UIBK) EVE 23/26
```
Session 2 - Experiments in Verification Calculational Reasoning

## An Example Proof (Step Case)

```
case (Suc n)
hence IH: "sum n = (n*(\text{Suc } n)) div (\text{Suc } (\text{Suc } 0))".
have "sum(Suc n) = Suc n + sum n" by simp
also have "\ldots = Suc n + ((n*(\text{Suc n})) div (\text{Suc (Suc 0)}))"
   unfolding IH by simp
also have "\ldots = ((Suc(Suc 0)*Suc n) div Suc(Suc 0)) +
             ((n*(\text{Suc } n)) div Suc(\text{Suc } 0))" by arith
 also have "... = (Suc(Suc 0)*Suc n + n*(Suc n)) divSuc(Suc 0)" by arith
 also have "\ldots = ((Suc(Suc 0) + n)*Suc n) div Suc(Suc 0)"
   unfolding add_mult_distrib by simp
also have "\ldots = (Suc(Suc n) * Suc n) div Suc(Suc 0)"
   by simp
 finally show ?case by simp
qed
```
## An Example Proof (Notes)

- $\triangleright$  cases are named by the corresponding datatype constructors
- $\triangleright$  ? case is an abbreviation installed for the current goal in each case of an induction proof
- $\triangleright$  case 0 sets up the assumption corresponding to the base case (i.e., none)
- $\triangleright$  case (Suc n) sets up the corresponding assumption

fix n assume "sum  $n = (n * Suc n)$  div Suc(Suc 0)

- $\triangleright$  arith is a decision procedure for Presburger Arithmetic
- $\blacktriangleright$  . abbreviates by assumption

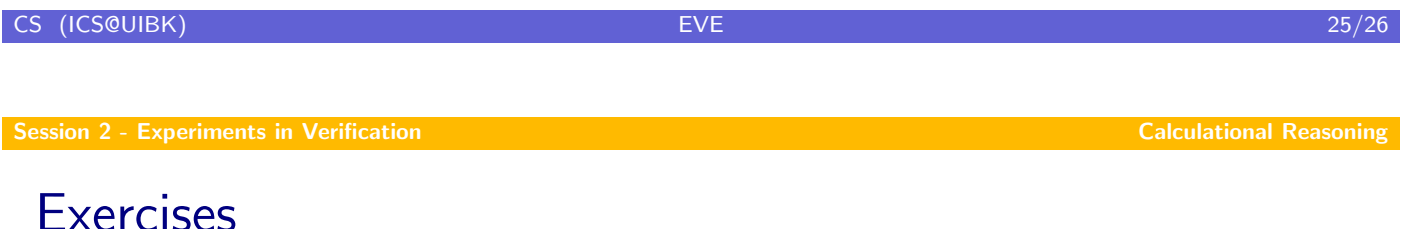

http://isabelle.in.tum.de/exercises/arith/powSum/ex.pdf